# Descriptive Document for Comments 272 and 273 per Lenin Patra and Dan Smith 5-Dec-2016, using Draft 2.0.

This supersedes:

```
http://www.ieee802.org/3/cb/public/sep16/patra_3cb_01_0916_IL.pdf and
http://www.ieee802.org/3/cb/public/nov16/calbone_3cb_01_1116.pdf
```
Make the following changes to Table 128C-1:

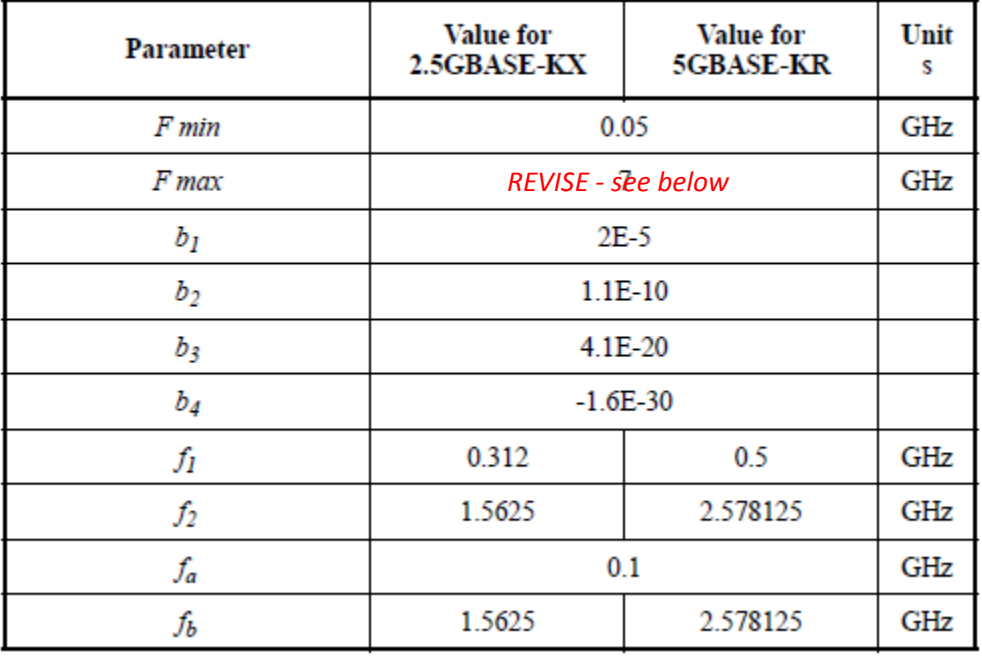

# Table 128C-1-Insertion loss parameters

Change the Fmax row to remove the '7', and subdivided it with:

2.5G column as 2.34375 and the 5G column as 3.8671875 .

Create 2 new sub-sub clauses as shown below.

*(add first new sub-sub clause)*

#### **128C.4.3.1 Insertion loss - 2.5 Gb/s**

*Place equation 128C-7 here with the following change:*

*Revise equation 128C-7, as shown below.*

$$
Insertion\_loss(f) \leq \left\{ \begin{array}{l} 0.668 + 3.755 \sqrt{f} + 3.608f & \text{Fmin} \leq f < f2 \\ -23.753 + 22.242f & \text{f2} \leq f < \text{Fmax} \end{array} \right\} \quad \text{(dB)} \tag{128C-7}
$$

Below the equation, change the title of Figure 128C-3 to be:

## **Figure 128C-3 - Insertion Loss at 2.5 Gb/s**

*(add second new sub-sub clause)*

#### **128C.4.3.2 Insertion loss- 5 Gb/s**

*Place equation 128C-8 here, as shown below. (this should bump the numbering in all remaining equations in subclause 128C.4.3.*

$$
Insertion\_loss(f) \leq \left\{ \begin{array}{cc} 0.668 + 3.755 \sqrt{f} + 3.608 f & \text{Fmin} \leq f < f2 \\ -18.753 + 13.48 f & & f2 \leq f < \text{Fmax} \end{array} \right\} \quad \text{(dB)} \tag{128C-8}
$$

*Add a second plot that is titled:*

## **Figure 128C-4 - Insertion Loss at 5 Gb/s**

*Plot is based on equation 128C-8 above; Dan Smith to supply the plot for Figure 128C-4.*

*The words "High Confidence Region" are not needed/desired, as shown in the previous help documents, as these are Insertion Loss plots and their understanding is clear.*